# ARCHITECTURE DES ORDINATEURS

Devoir Surveillé 1

1 heure 20 minutes sans documents

N.B. : - Travaillez calmement. Ne bâclez pas vos réponses : il vaut mieux traiter correctement moins de questions que tout faire de travers.

- Les réponses aux questions doivent être argumentées et aussi concises que possible.

- Le barème est donné à titre indicatif.

#### **Question 1**  $(6 \text{ points})$

On considère des entiers codés sur 16 bits, interprétés comme des entiers relatifs codés en complément à deux. Chacun de ces entiers peut (et doit) s'écrire avec quatre chiffres hexadécimaux (on omettra le préfixe « 0x »). Soient les cinq entiers suivants :

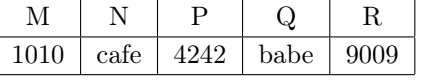

#### $(1.1)$  (1 point)

Parmi ces 5 entiers, quels sont ceux qui sont négatifs ? Expliquez pourquoi.

Classez ces entiers du plus petit au plus grand (par exemple : « M < N < P < Q < R », mais cette réponse choisie arbitrairement n'est probablement pas la bonne...). Justifiez la réponse sur votre copie.

 $(1.3)$   $(2 \text{ points})$ Calculez  $N + P$ . Pour cela, effectuez l'addition en binaire directement sur la copie — une réponse brute ne rapportera aucun point. Y a-t-il débordement (overflow) ?

Calculez −M et N − M. Comme pour la question précédente, le détail des calculs doit figurer sur la copie.

### **Question 2**  $(14 \text{ points})$   $(14 \text{ points})$

Vous trouverez plus bas un programme écrit en langage y86. Tous les commentaires ayant malencontreusement été effacés, il vous faut partir de zéro pour comprendre ce que fait ce programme, en répondant aux questions ci-dessous.

Attention :

- $-$  pas de panique, inutile de commencer par lire en détail ce programme ;
- $-$  beaucoup de questions sont indépendantes;
- les réponses qui, au lieu d'expliquer, paraphrasent simplement le code (telles que « on soustrait %edx à %ebx ») ne rapporteront aucun point.

On va tout d'abord s'intéresser à la fonction principale.

 $(1 \text{ point})$  (1 point)

Combien de paramètres la fonction f semble-t-elle prendre ? Renvoie-t-elle une valeur ? Expliquer quelle(s) partie(s) du code permet(tent) de répondre à ces questions.

 $(2.2)$  (2 points)

Quel est le sens des instructions irmovl situées aux adresses 0x008 et 0x010 ? En langage C, quel serait le type des paramètres passés à la fonction f ?

 $(1.2)$  (1.2)

 $(1.4)$  (2 points)

Intéressons-nous maintenant à la fonction g.

 $(1 \text{ point})$  (1 point) Combien de paramètres la fonction g semble-t-elle prendre ? Renvoie-t-elle une valeur ? Expliquer quelle(s) partie(s) du code permet(tent) de répondre à ces questions. Donnez le prototype de la fonction g.

 $(1 \text{ point})$  (1 point) Pourquoi la fonction g ne contient-elle pas en son début la séquence d'instructions « pushl %ebp / rrmovl %esp,%ebp » que l'on trouve par exemple au début de la fonction f ?

Intéressons-nous ensuite à la fonction f.

### $(1 \text{ point})$  (1 point)

Quel est le rôle des instructions commençant aux adresses 0x028 et 0x02a ? Pourquoi ces instructions sontelles nécessaires ?

#### $(1 \text{ point})$  (1 point)

Combien de fois effectue-t-on la boucle de corps commençant en f1 ? À quelle condition cette boucle s'arrêtet-elle ?

### $(2.7)$  (1 point)

 $Quel(s)$  paramètre $(s)$  la fonction f passe-t-elle successivement à la fonction g à chaque tour de boucle?

 $(2.8)$   $(2 \text{ points})$ Que fait la fonction f ? Quelles modifications apporte-t-elle aux variables globales situées à partir de l'adresse 0x100 ?

# $(2.9)$  (1 point)

En vous basant sur le codage de certaines instructions (dites lesquelles), quels sont les numéros sur 4 bits correspondant aux registres %edx et %edi ?

# $(2.10)$  (1 point)

Par quelle instruction plus courte aurait-on pu remplacer l'instruction de l'adresse 0x03e ?

Et pour finir, retour à la fonction g.

 $(2.11)$   $(2 \text{ points})$ 

Expliquez ce que fait la fonction g. Pour vous aider, vous pouvez prendre comme exemples d'étude les valeurs qui lui sont passées par la fonction f.

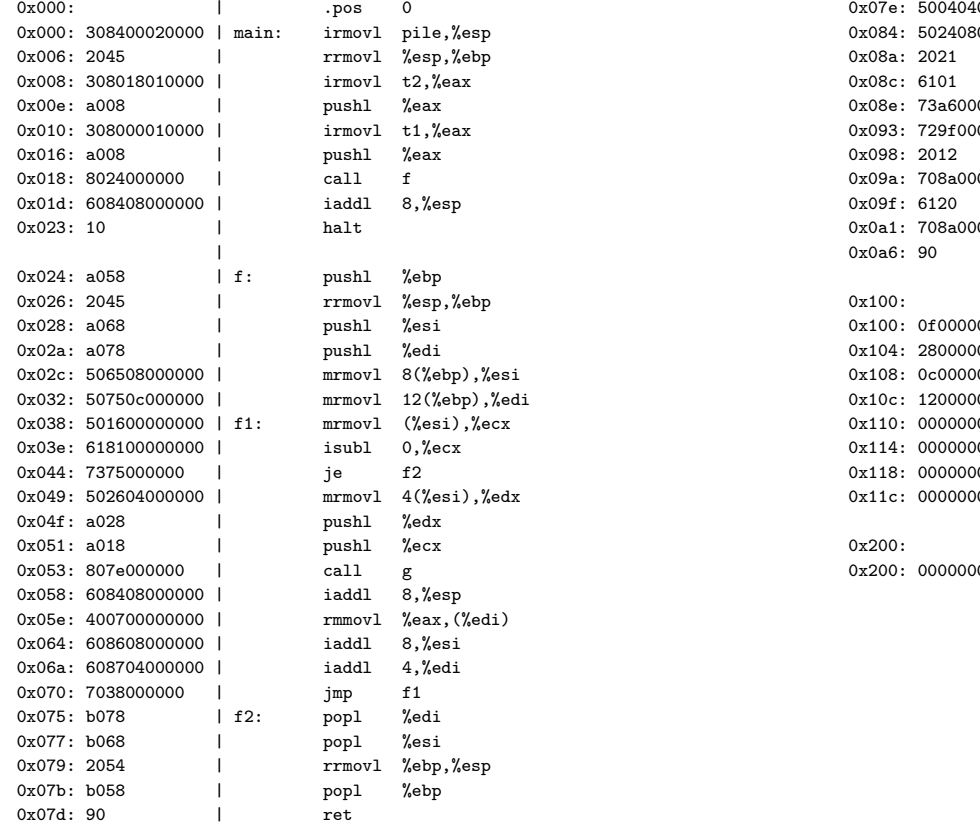

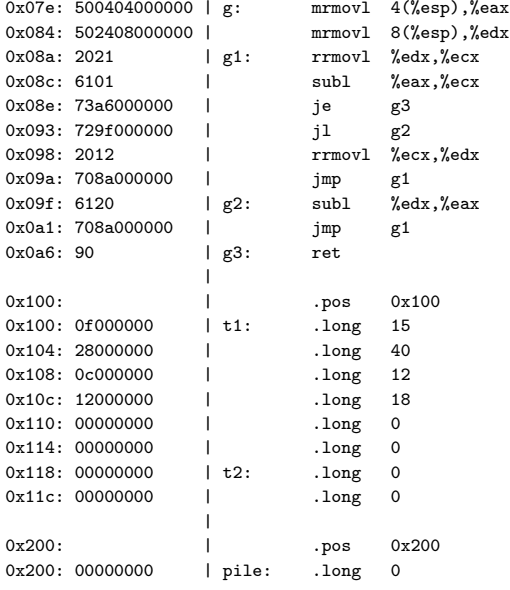